## **Sarabande en Rondeau**

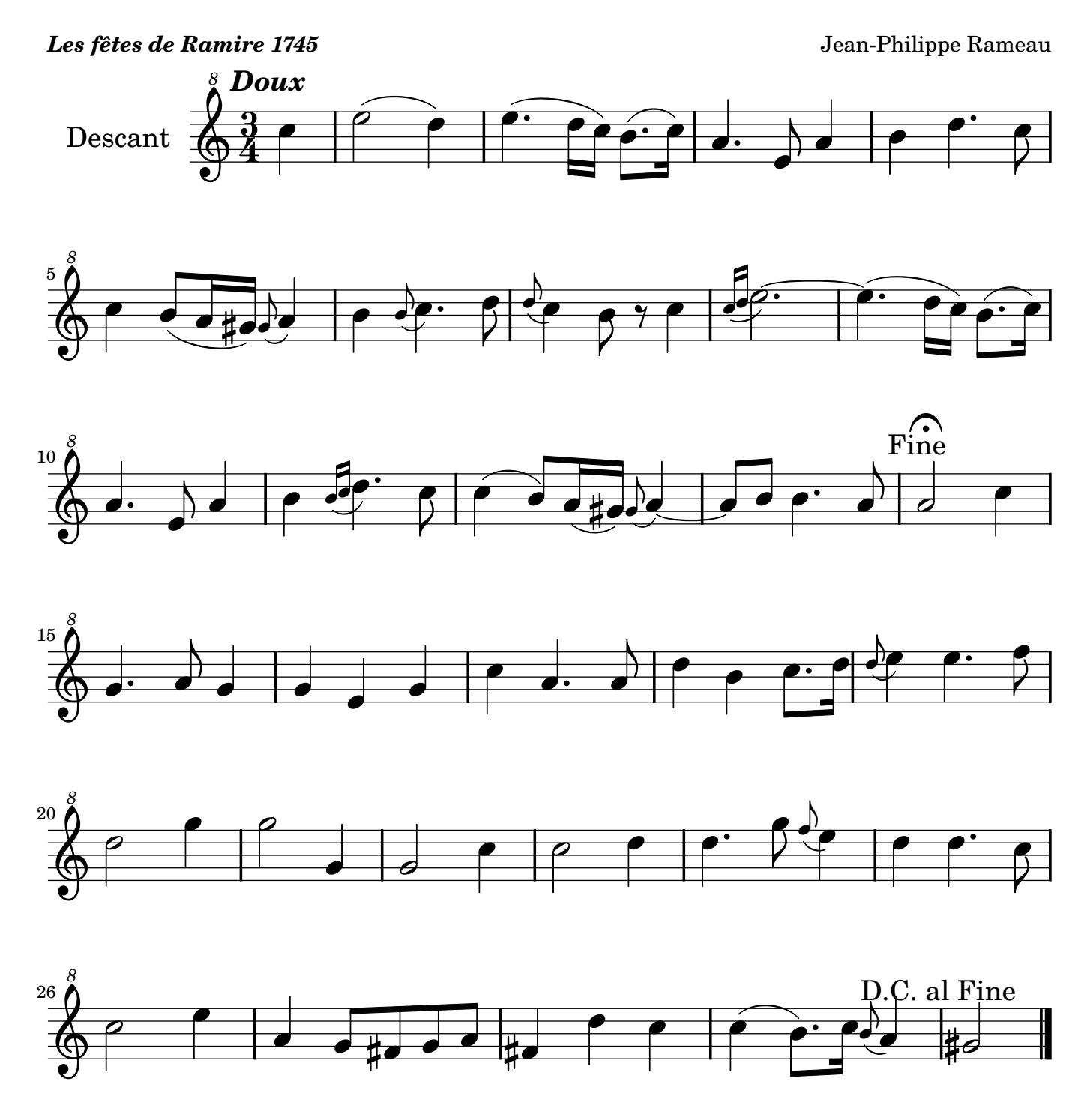

Arrangement Marc Lanoiselée d après publication Nicolas Sceaux <nicolas.sceaux@free.fr>

Copyright © 2007. Creative Commons Attribution 3 License.

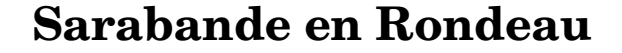

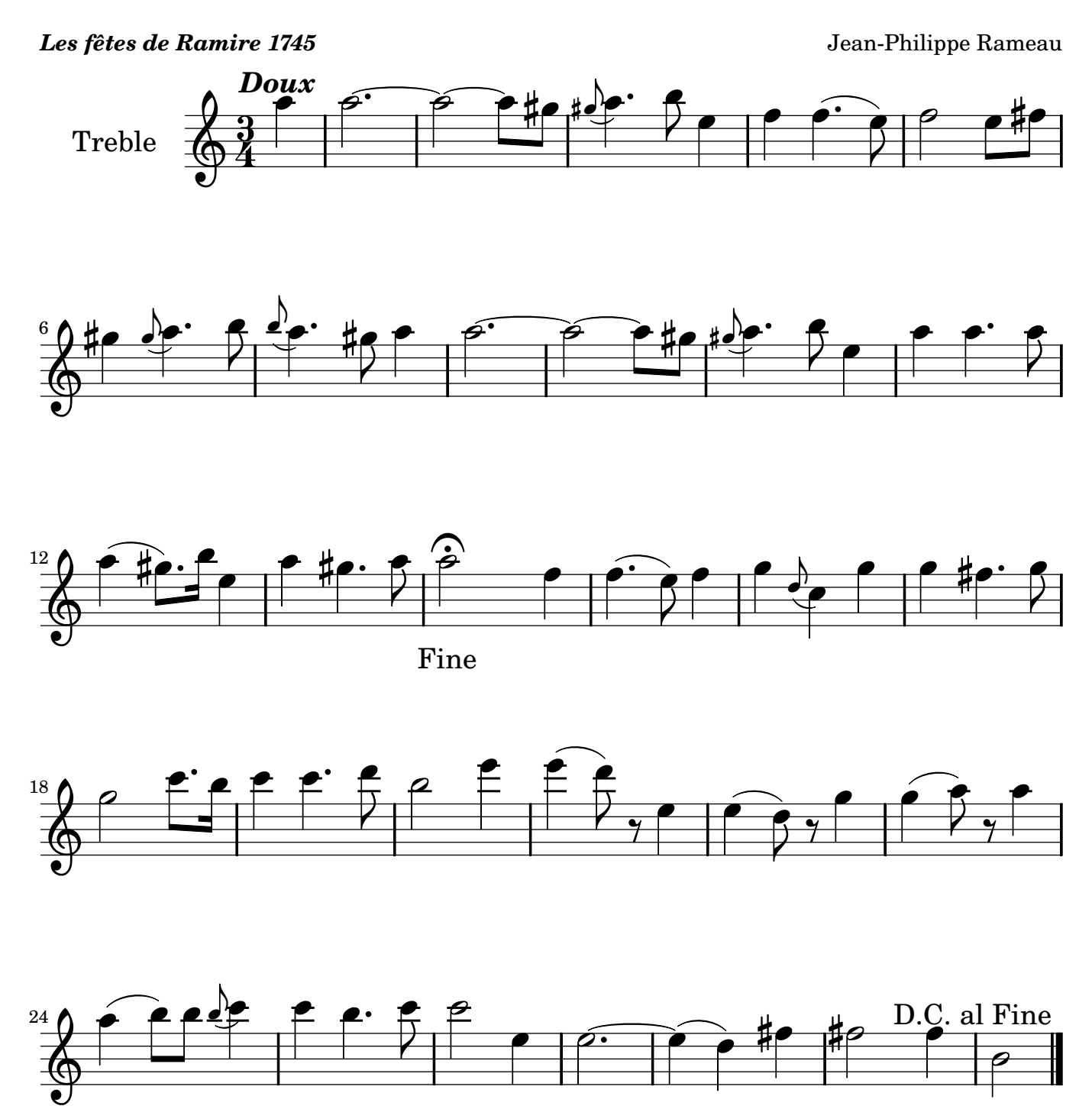

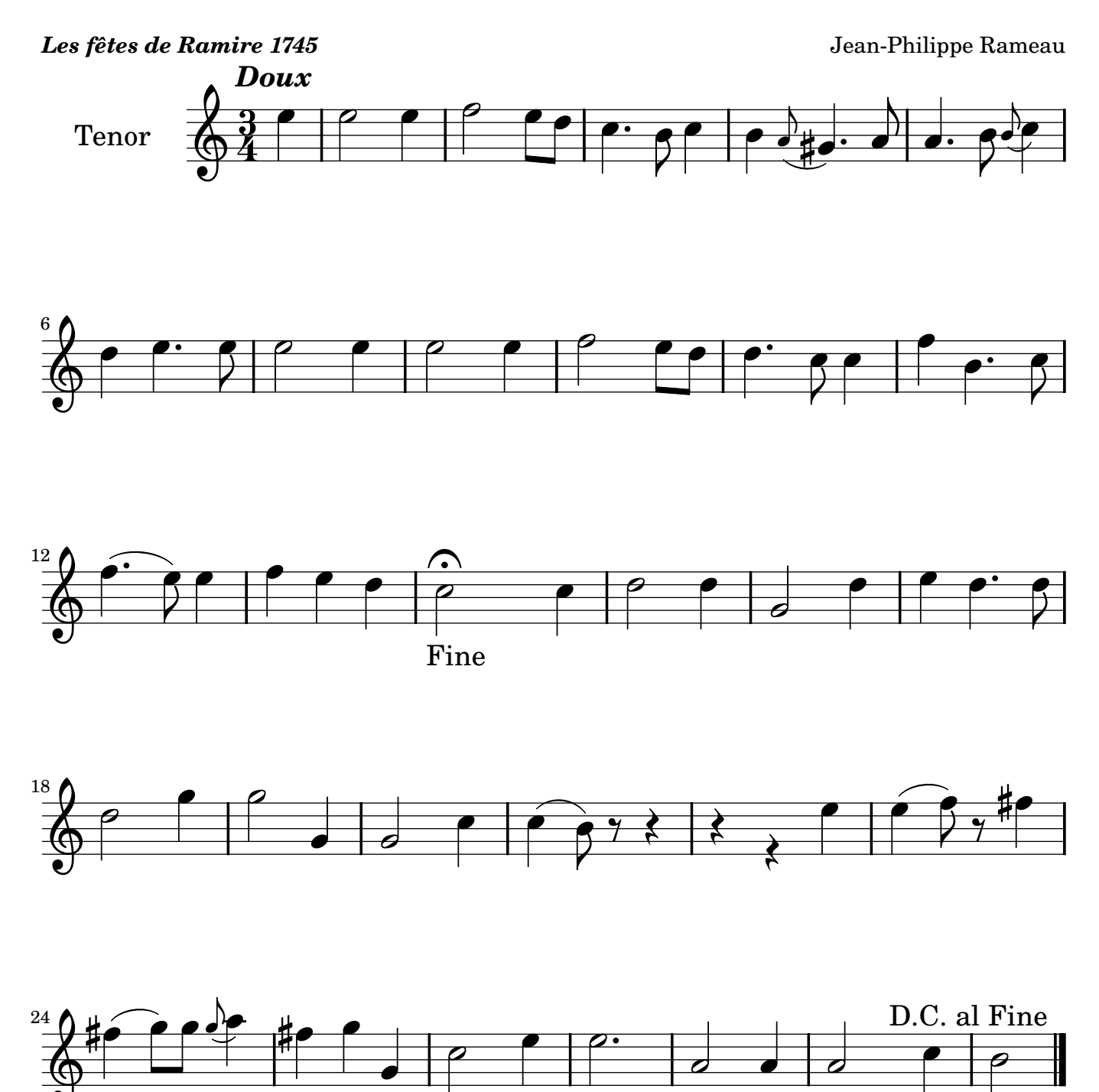

## **Sarabande en Rondeau**

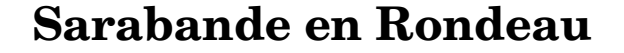

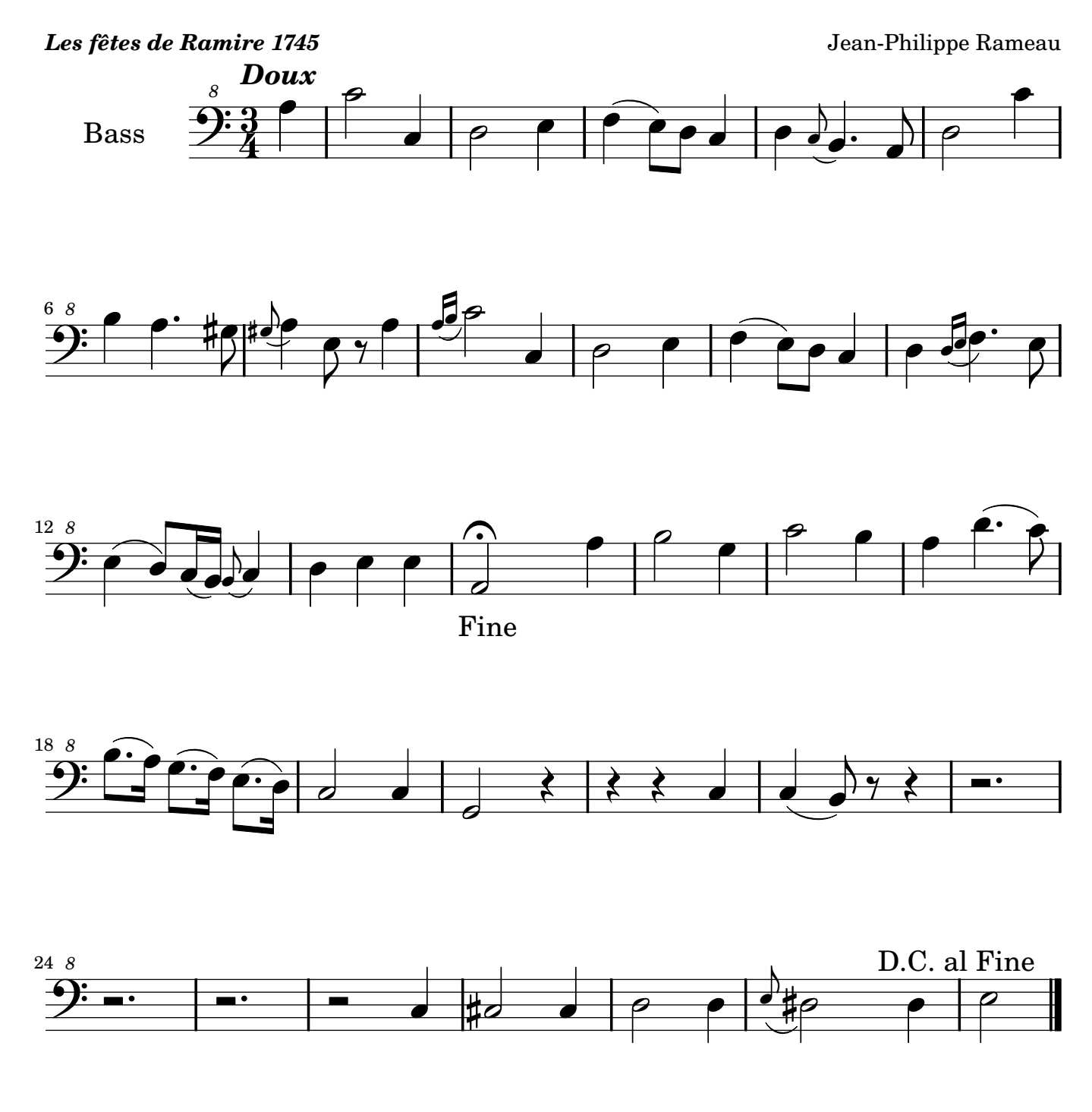